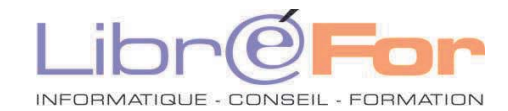

## **Excel – SPECIFIQUE Cours particulier**

*Consolider et perfectionner ses acquis* 

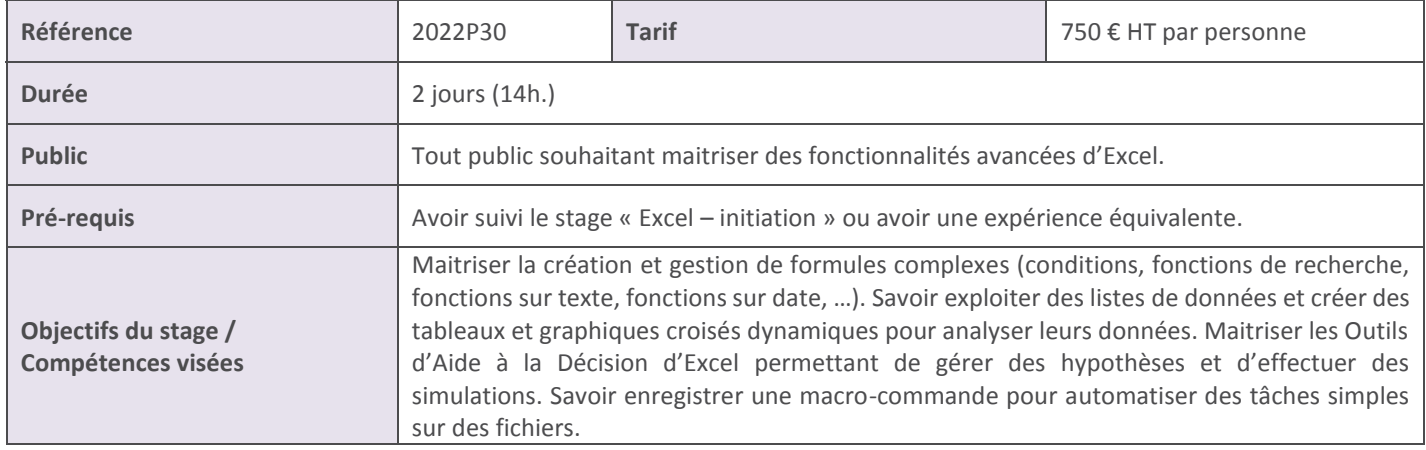

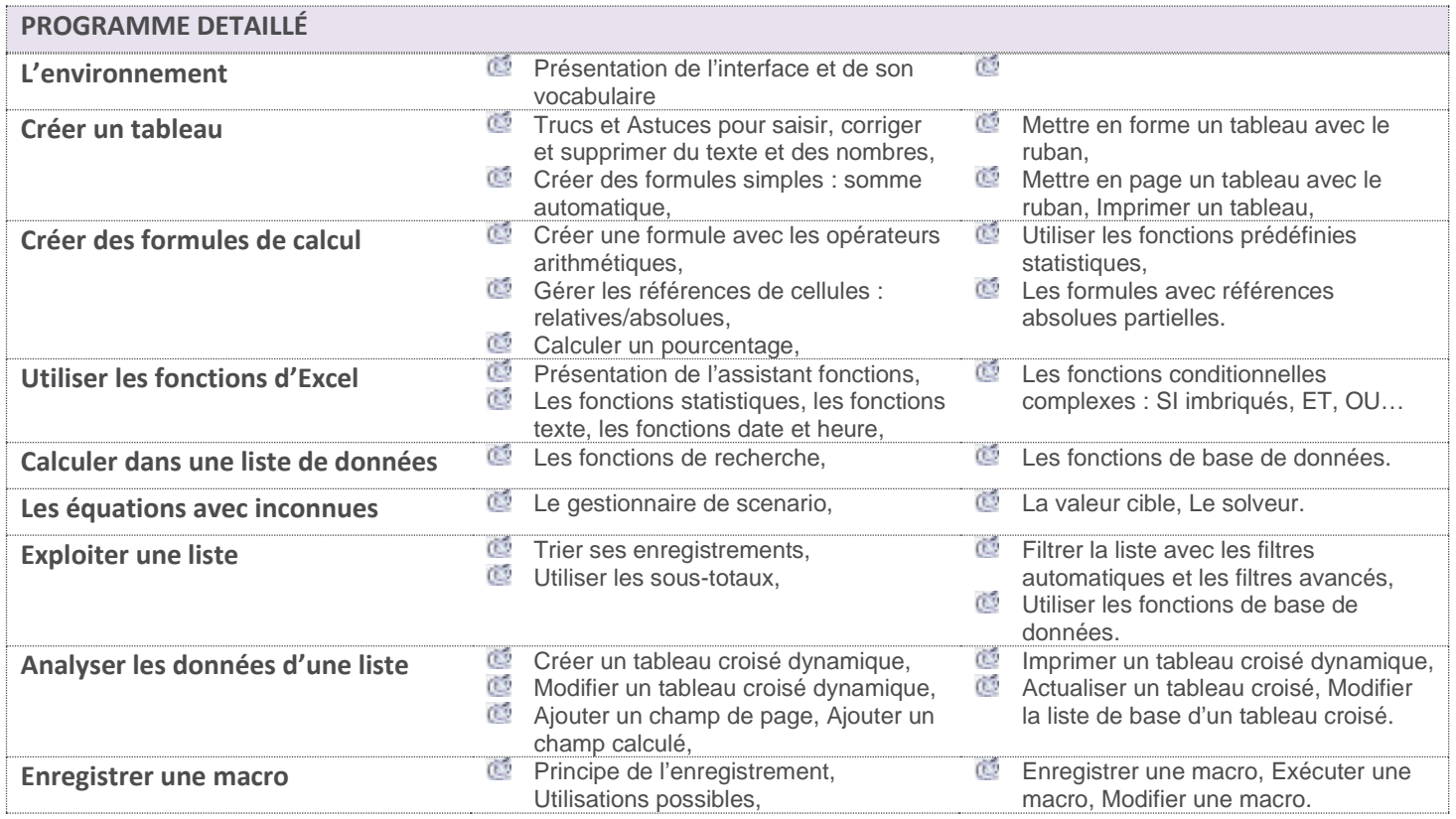

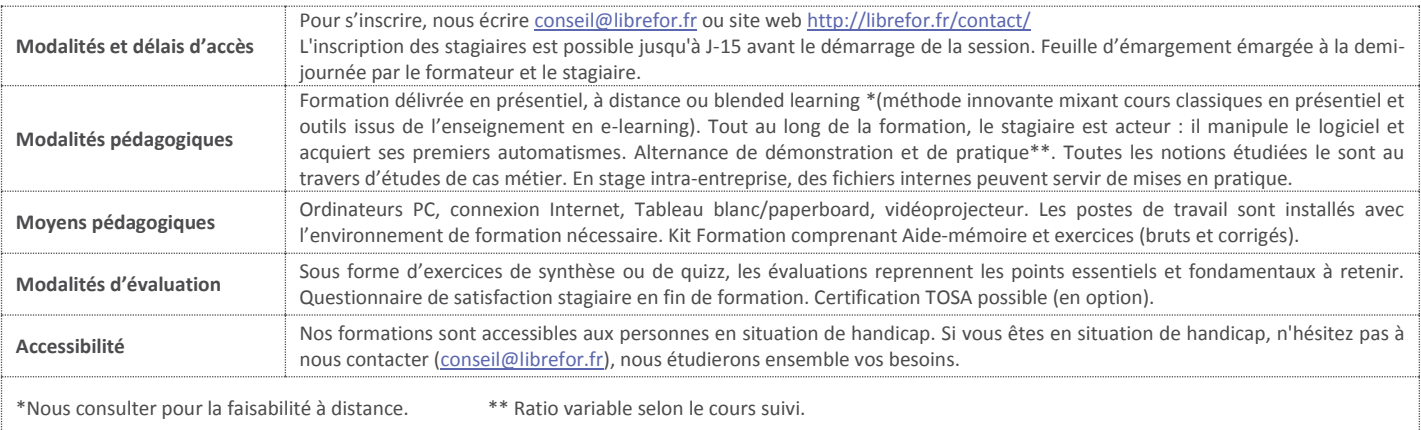